# **Writing Books Using Open Source Software**

Wesley J. Chun wescpy@gmail.com http://corepython.com EuroPython/PyCon IT Firenze, IT Summer 2011

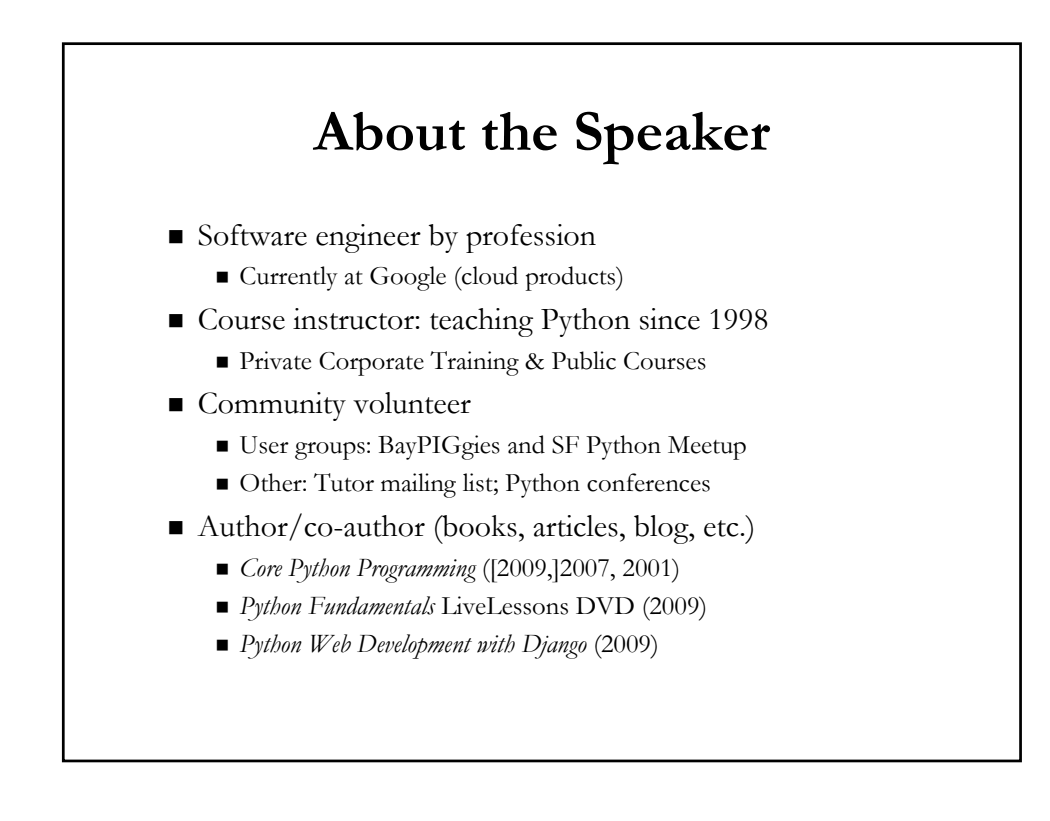

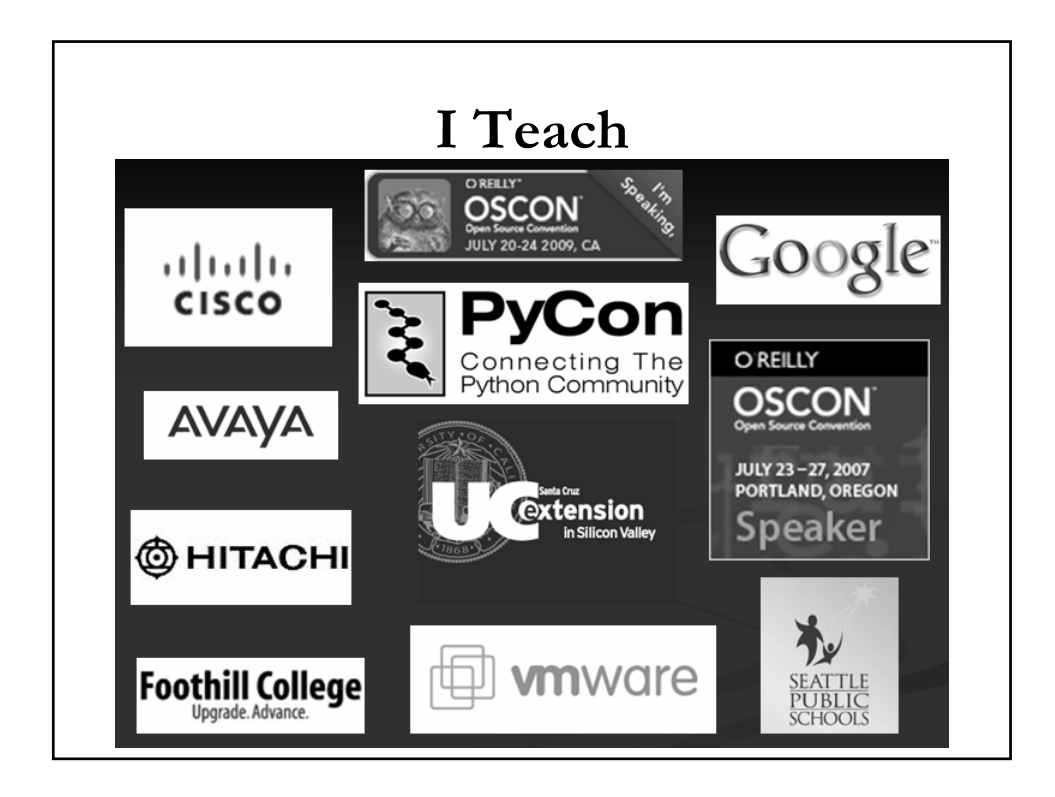

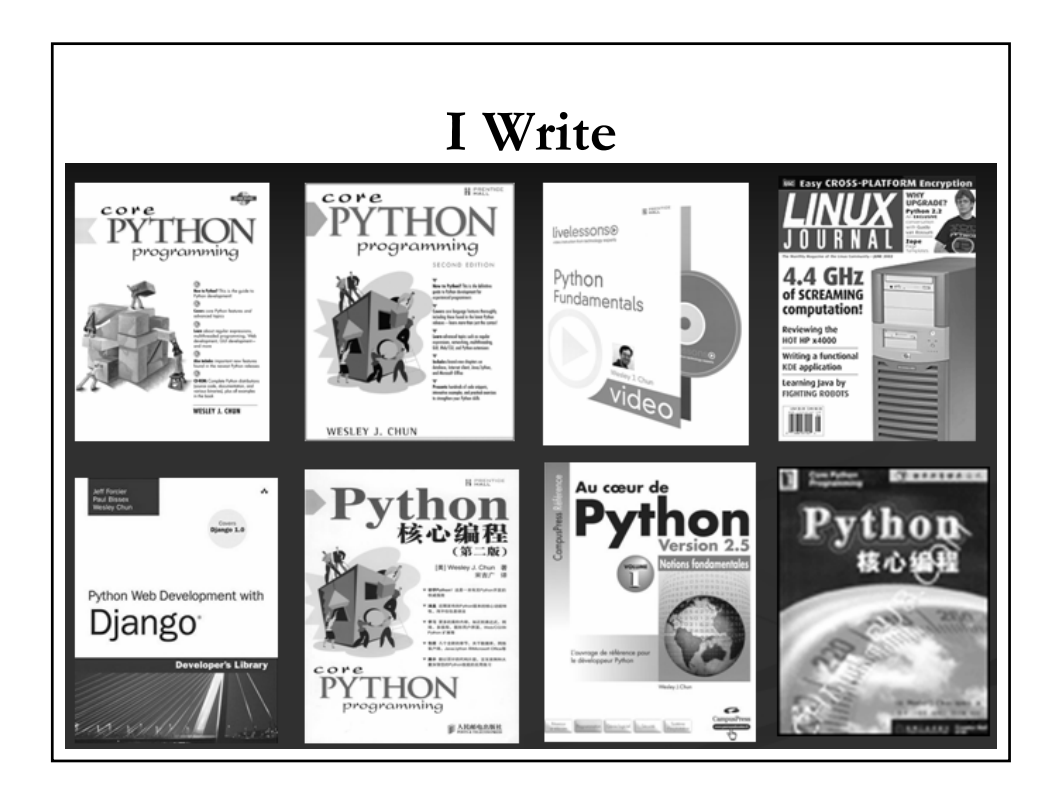

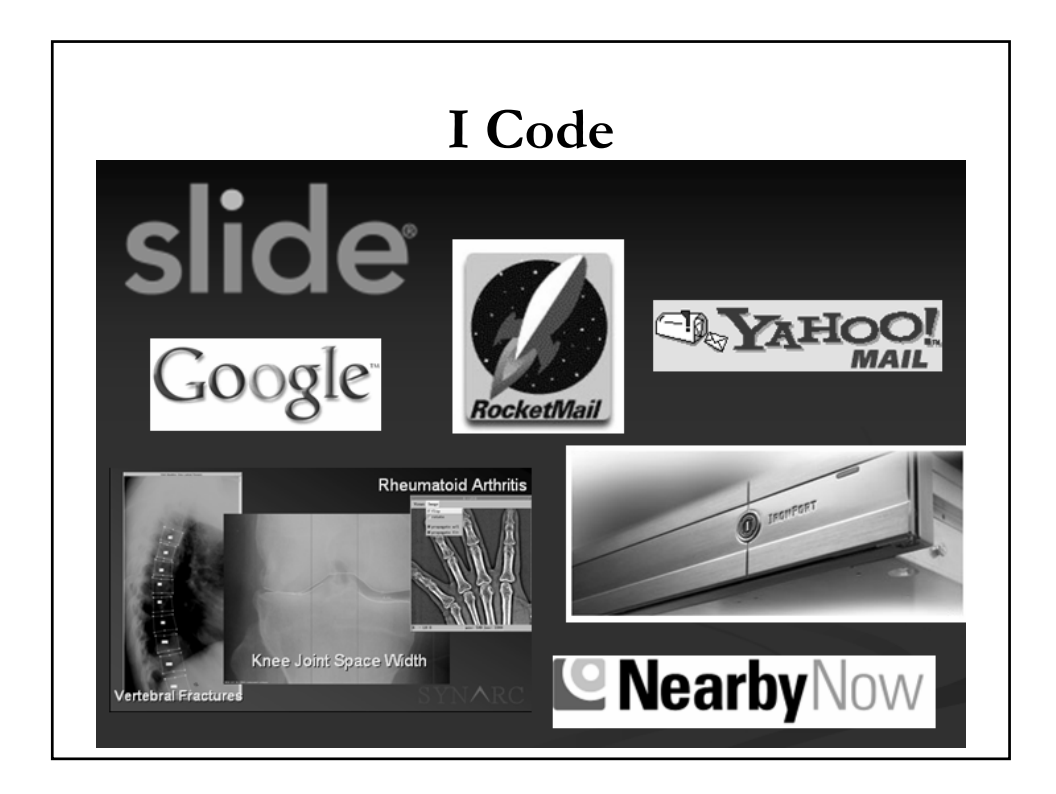

# **About The Talk** We can write software using open source tools... Can the same be said of writing books? ■ Hypothesis ■ What do *you* think?!? :-) ■ Proof? Give examples of open source tools used for software Show some of those same tools used for book-writing Discuss some authors and their tools

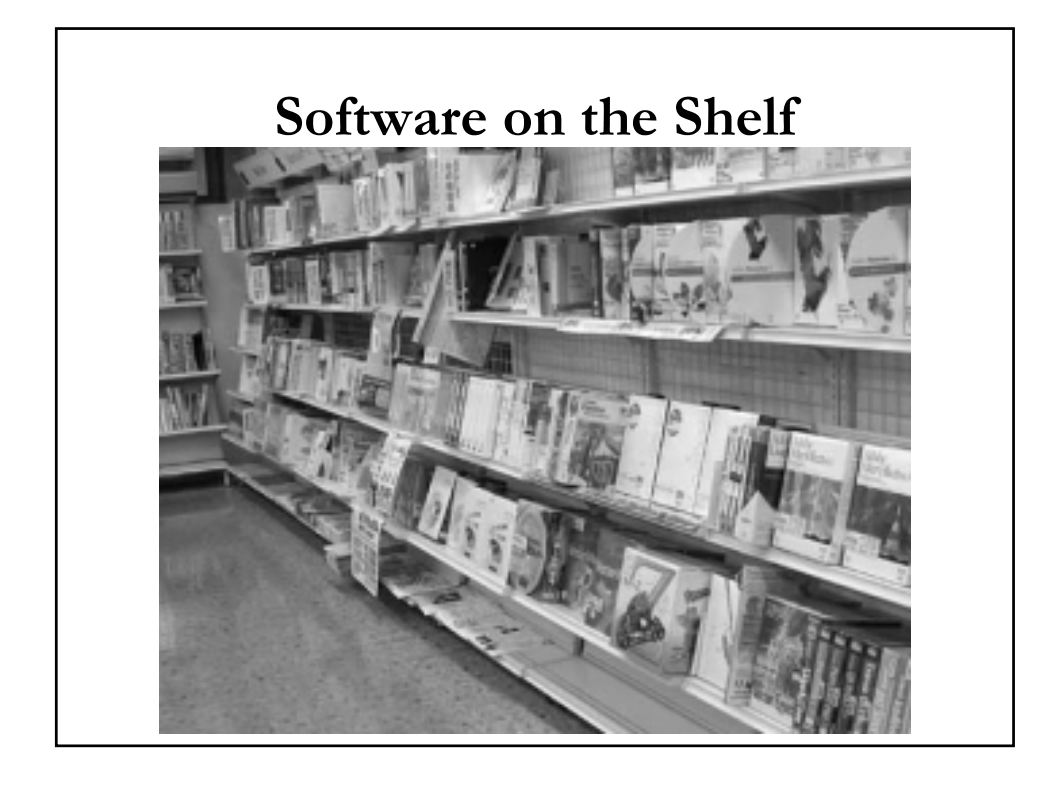

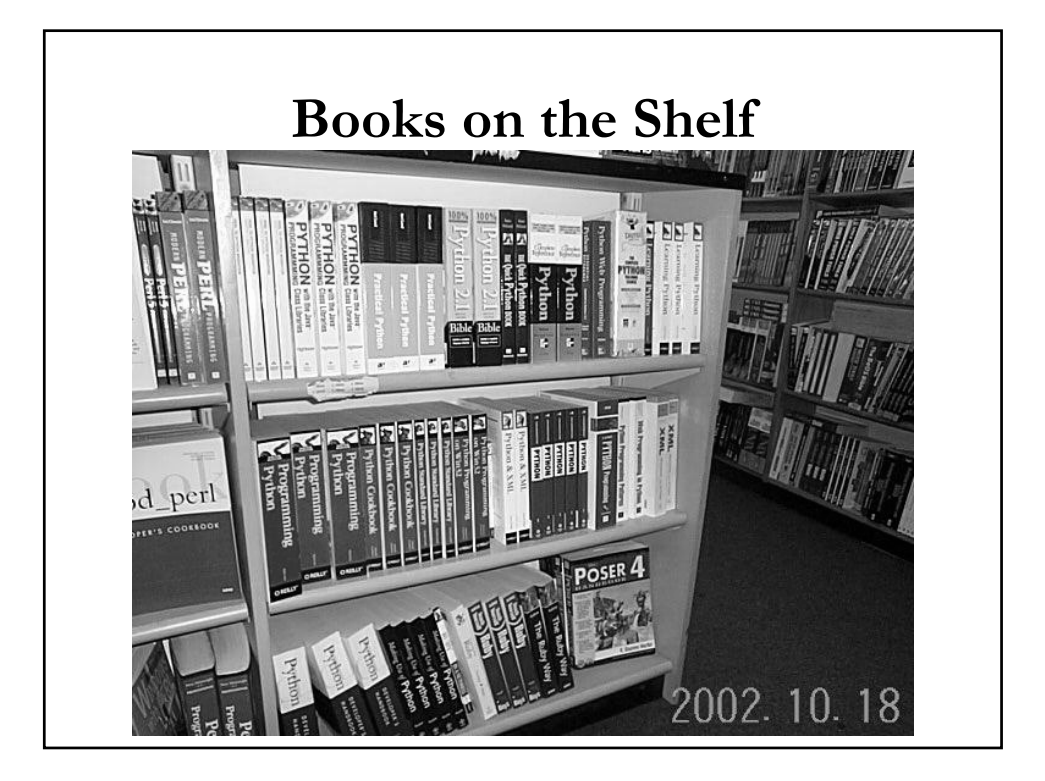

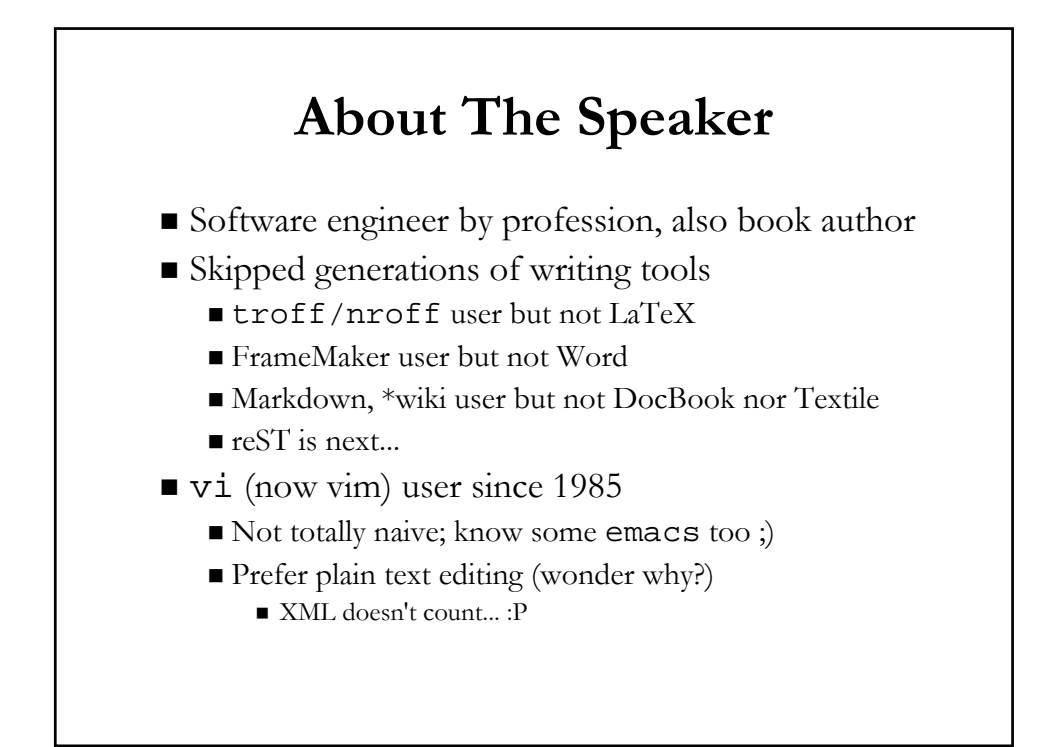

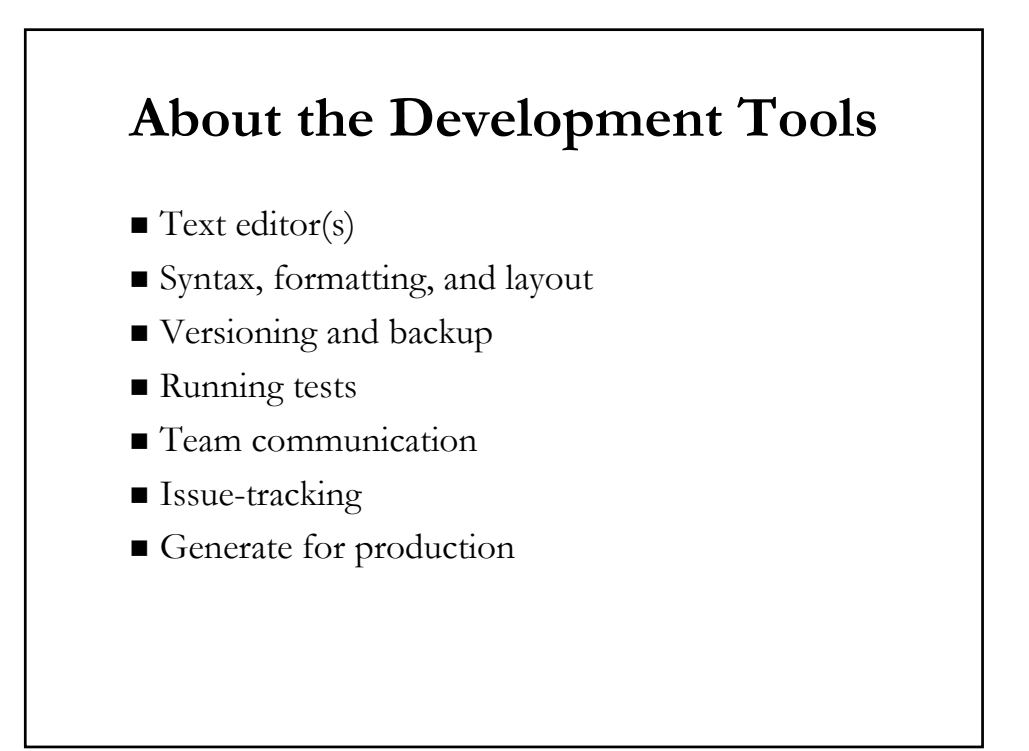

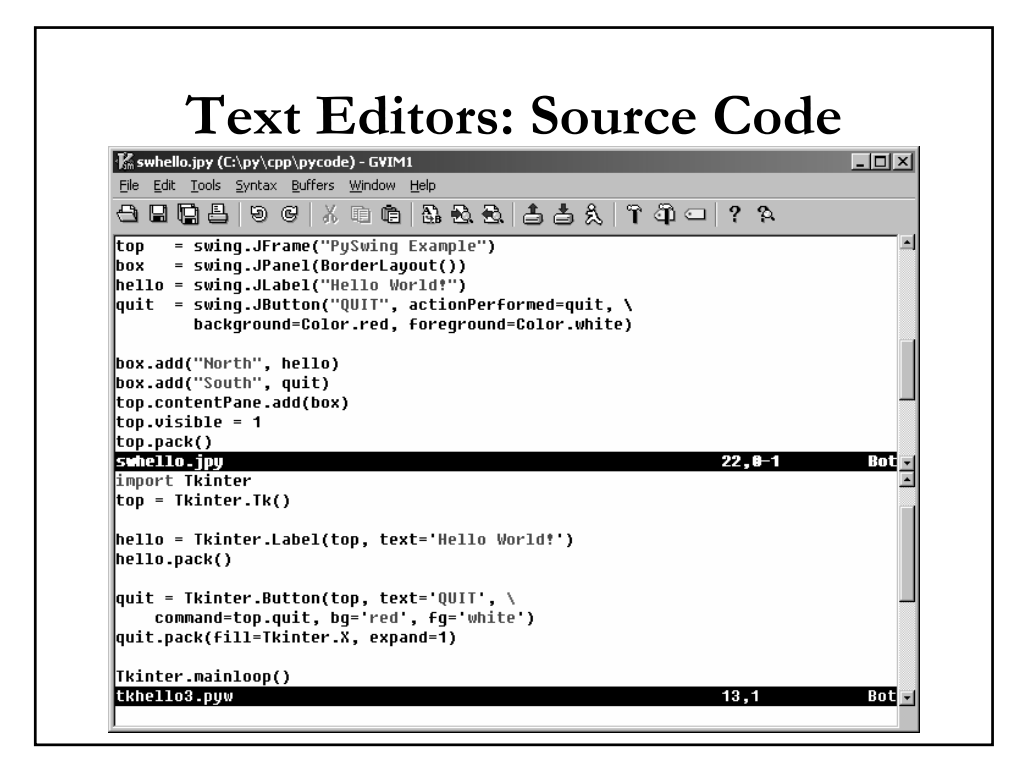

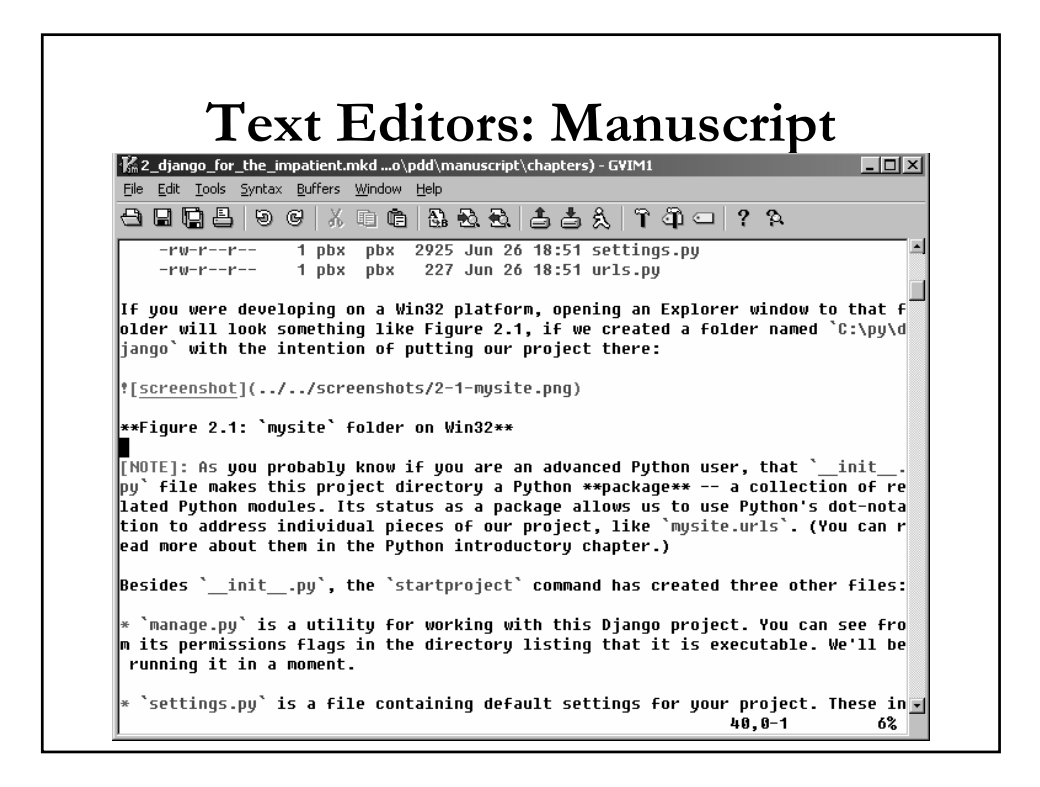

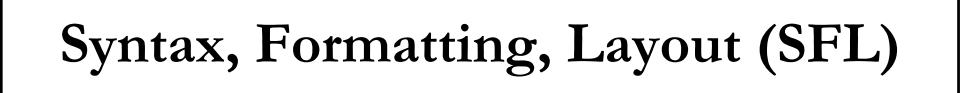

- Writing software
	- **Programming language syntax** 
		- Python, Perl, Ruby, VB
		- $\blacksquare$  Java, C, C++; PHP
- Writing books
	- Markup Syntax
		- reST, Markdown, \*wiki, Textile
		- DocBook-XML, SGML, LaTeX, \*roff

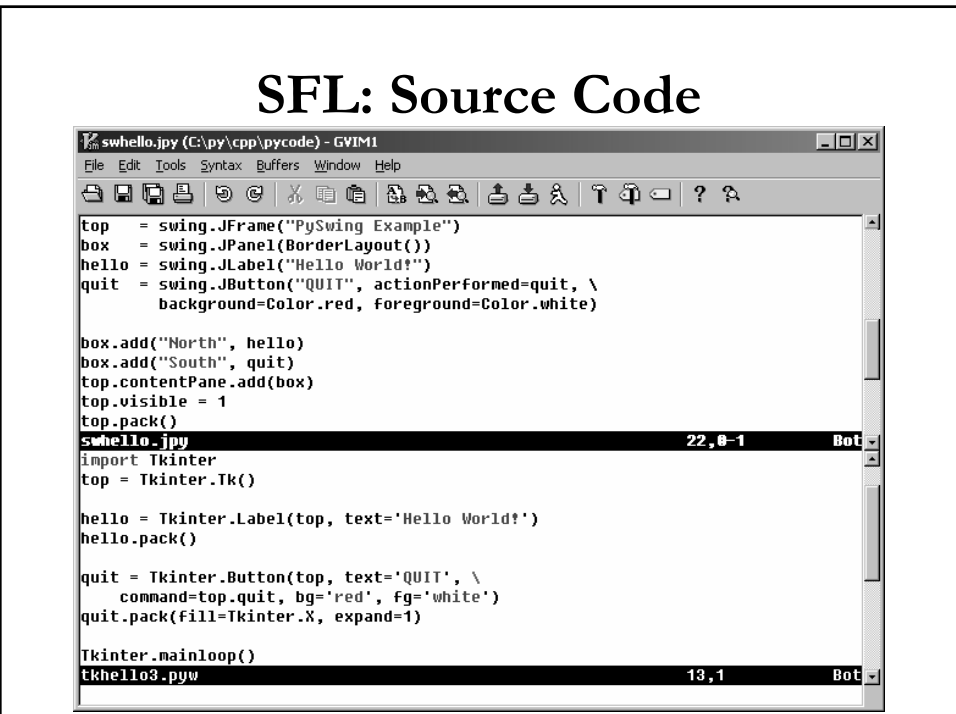

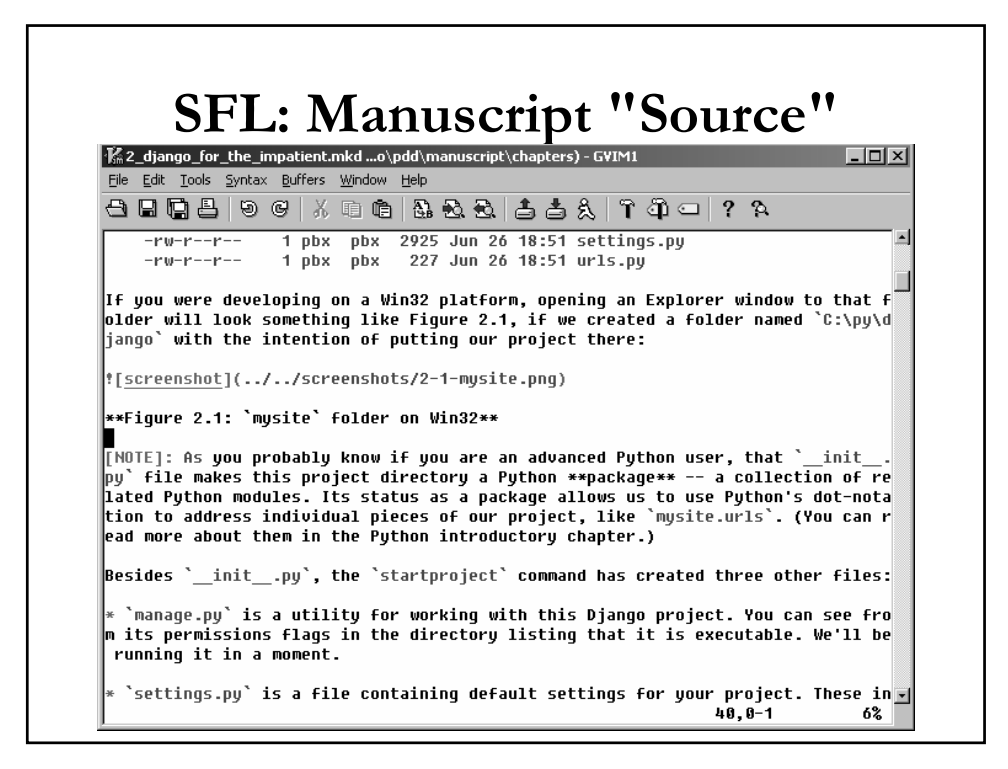

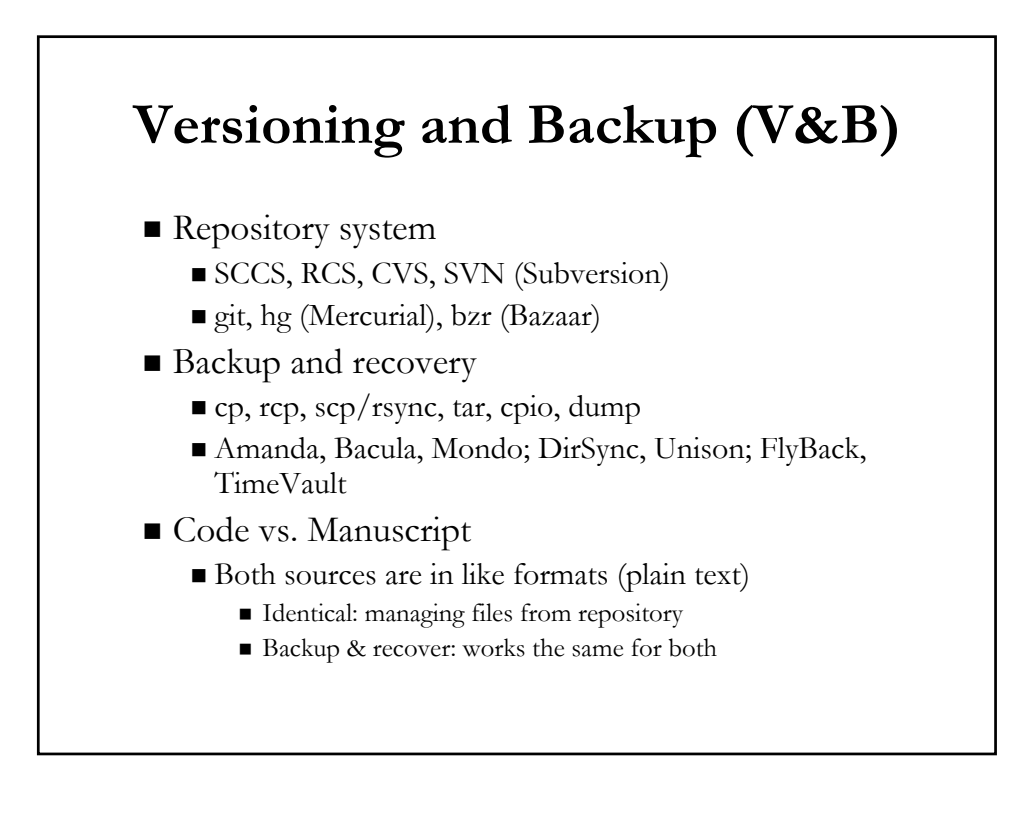

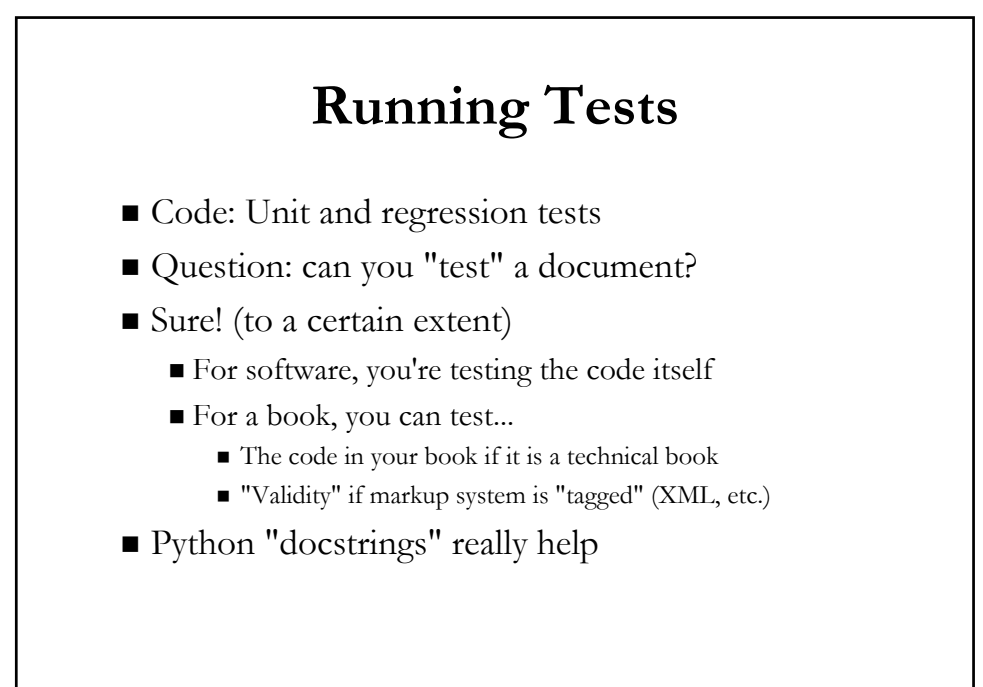

#### **Python Docstrings & doctest Module**

"doctestDemo.py - demo doctest module"  $def foo(x)$ : """foo(x): display argument 'x'  $>>$  foo(123) 123  $0.0.0$ print x

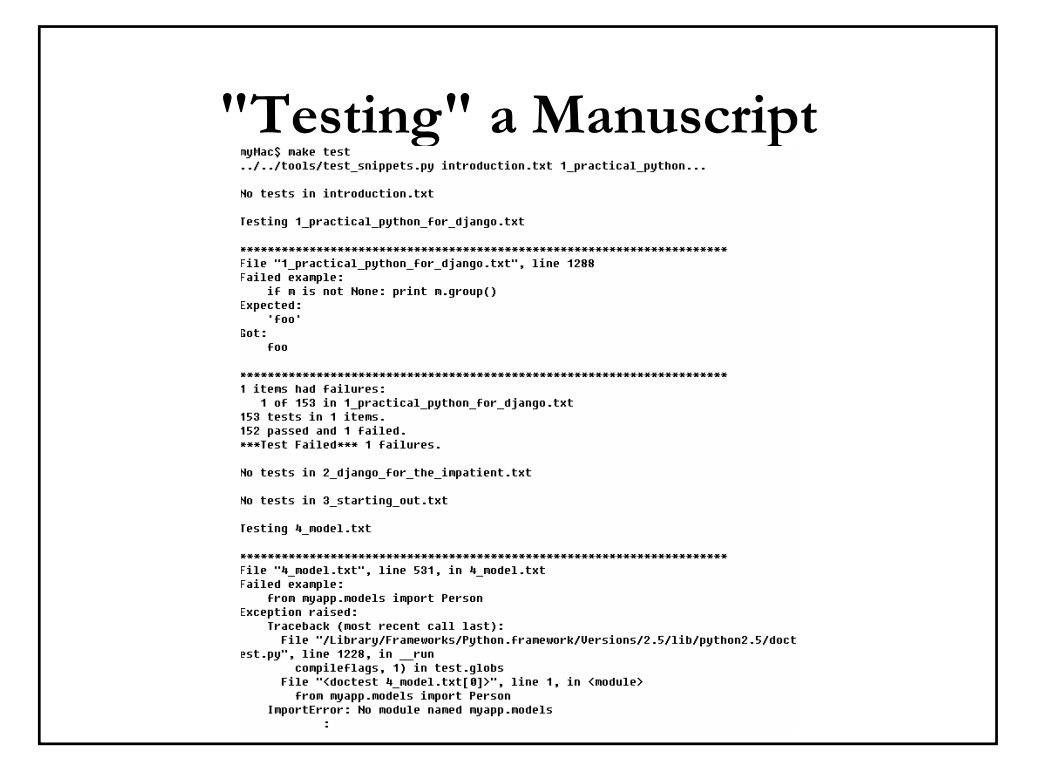

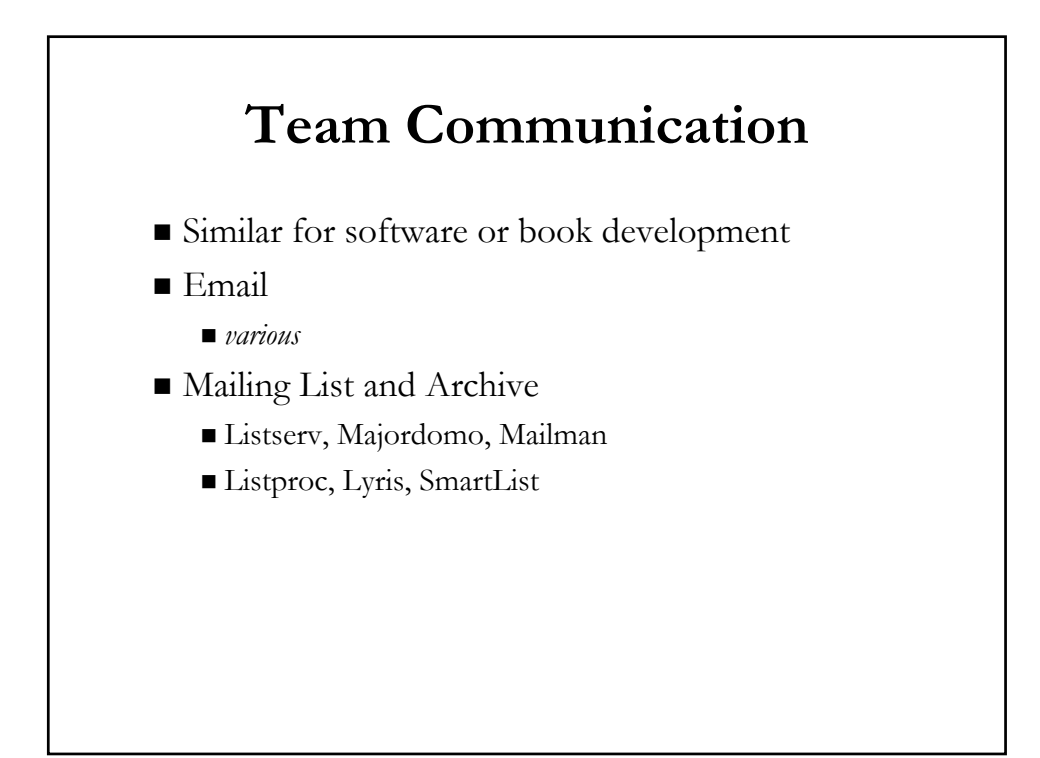

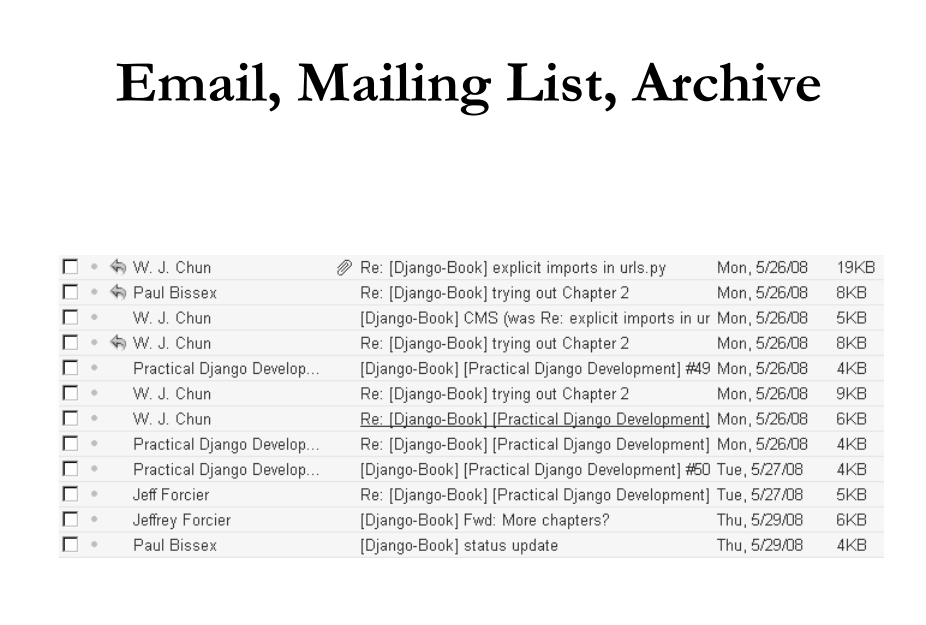

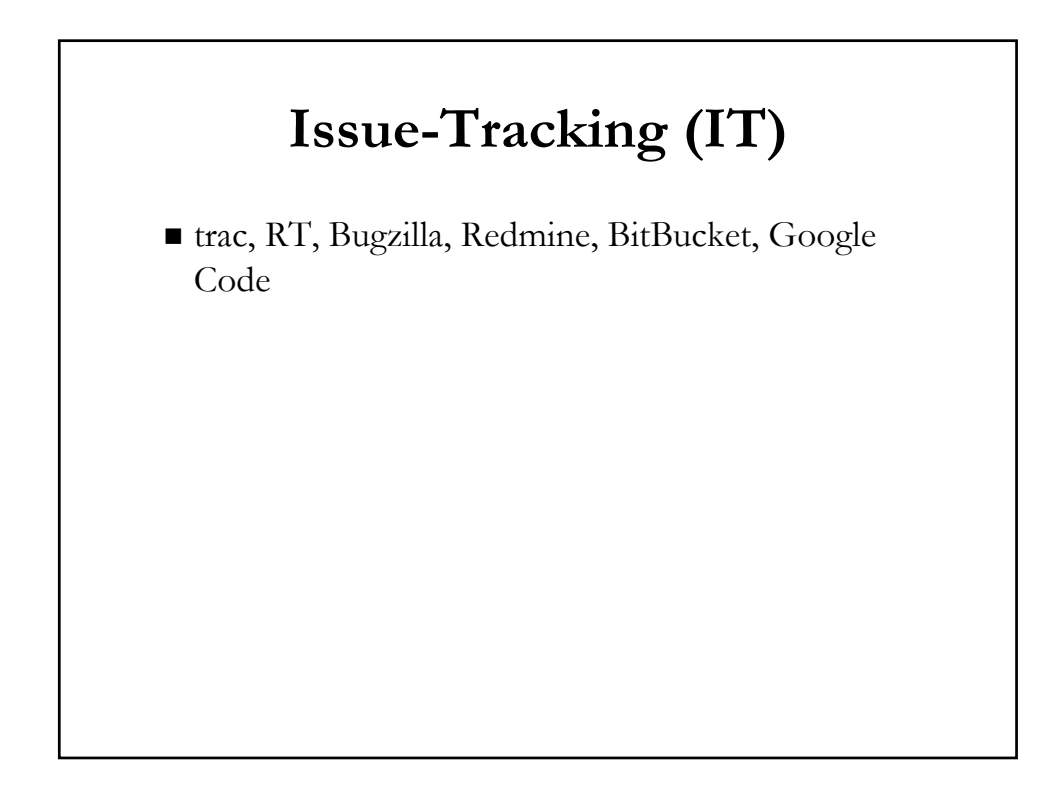

#### **IT: Code issues**

- New features
- $\blacksquare$ <br/> Bugs
- **Feature enhancements (or removals)**
- $\blacksquare$  Milestones

## **IT: Manuscript "issues"**

- New material
- "Bugs:" typos, errata
- **Future or outdated material**
- Milestones

#### **Generate for Production (G4P)**

- For end-user consumption; software & books...
	- Undergo some production/release process
	- More similar than you would think

#### **G4P: Code**

- (Possible compilation process)
- Install on production server
- Shrinkwrapped software package
- (Possible printing, boxing, distributing, media)

#### **G4P: Manuscript**

- HTML, PDF®, XML or other formatting "compilation"
- Proofreading/editing(\*) and layout
- Printing, binding, distributing, perhaps media

#### **Just run make (!)**myMac\$ make allzip rm -f \*0706.zip markdown introduction.txt -x wtables >> introduction.html markdown 1\_practical\_python\_for\_django.txt -x wtables >> 1\_practical\_python\_for\_ django.html markdown 2\_django\_for\_the\_impatient.txt -x wtables >> 2\_django\_for\_the\_impatient .html cd ...& zip chapters/html0706.zip chapters/introduction.html chapters/1\_practic<br>al\_python\_for\_django.html chapters/2\_django\_for\_the\_impatient.html [...]<br>adding: chapters/introduction.html (deflated 54%) adding: chapters/1\_practical\_python\_for\_django.html (deflated 67%) html2ps introduction.html | ps2pdf - introduction.pdf html2ps 1\_practical\_python\_for\_django.html | ps2pdf - 1\_practical\_python\_for\_dja ngo.pdf cd .. && zip chapters/pdf0706.zip chapters/introduction.pdf chapters/1\_practical \_python\_for\_django.pdf chapters/2\_django\_for\_the\_impatient.pdf [...]<br>adding: chapters/introduction.pdf (deflated 34%) adding: chapters/1\_practical\_python\_for\_django.pdf (deflated 26%) adding: chapters/matter/colophon.pdf (deflated 42%) myMac\$

### **Case Studies**

- Forcier, Bissex, Chun
- Ramm, Dangoor, Sayfan
- $Mertz$
- **Beazley**
- Martelli
- Summerfield
- Chun

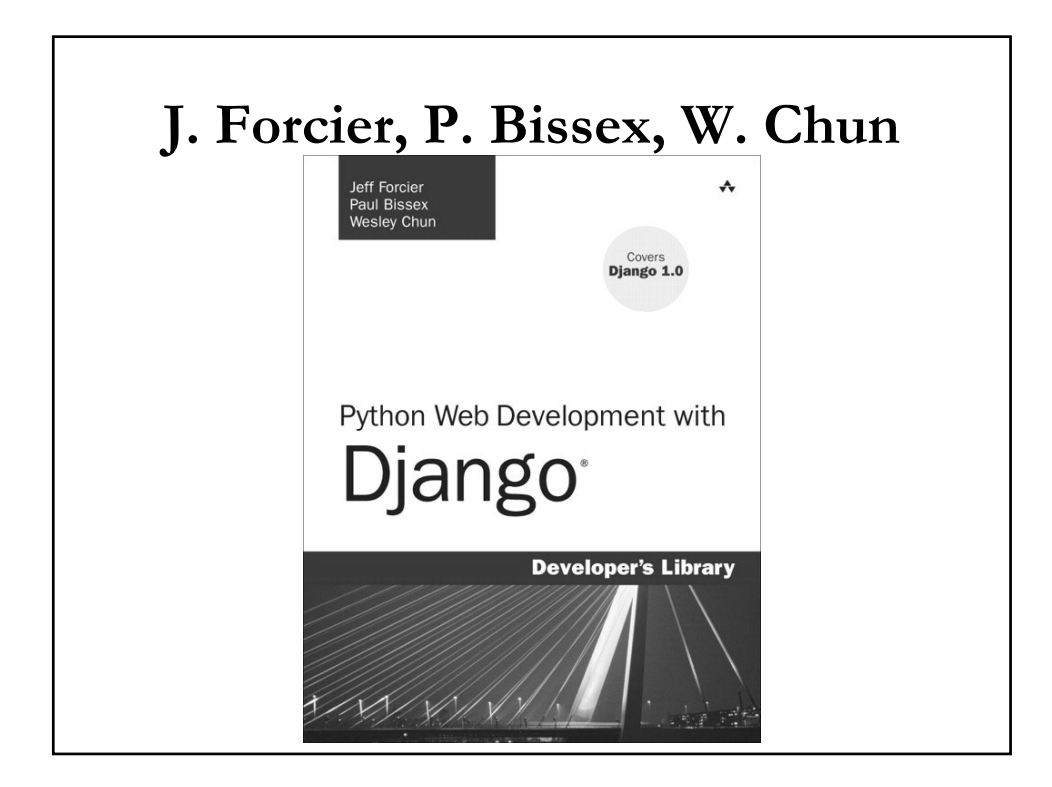

#### **Python Web Development w/Django**

- Editing: vim, emacs, TextMate
- Format: Markdown
- Repository: svn
- **Issue-tracking: trac**
- Mailing list: Mailman
- Conversion: HTML (Markdown)  $\Rightarrow$  PS (html2ps)  $\Rightarrow$  PDF (ps2pdf)
- Build: make
- Miscellaneous: "try\_excerpt" tool cuts-n-pastes code snippets; "test\_snippets" tool tests code execution in manuscript
- FUTURE: reST (format), Sphinx (conversion), Redmine (issue-tracking), hg (repository)

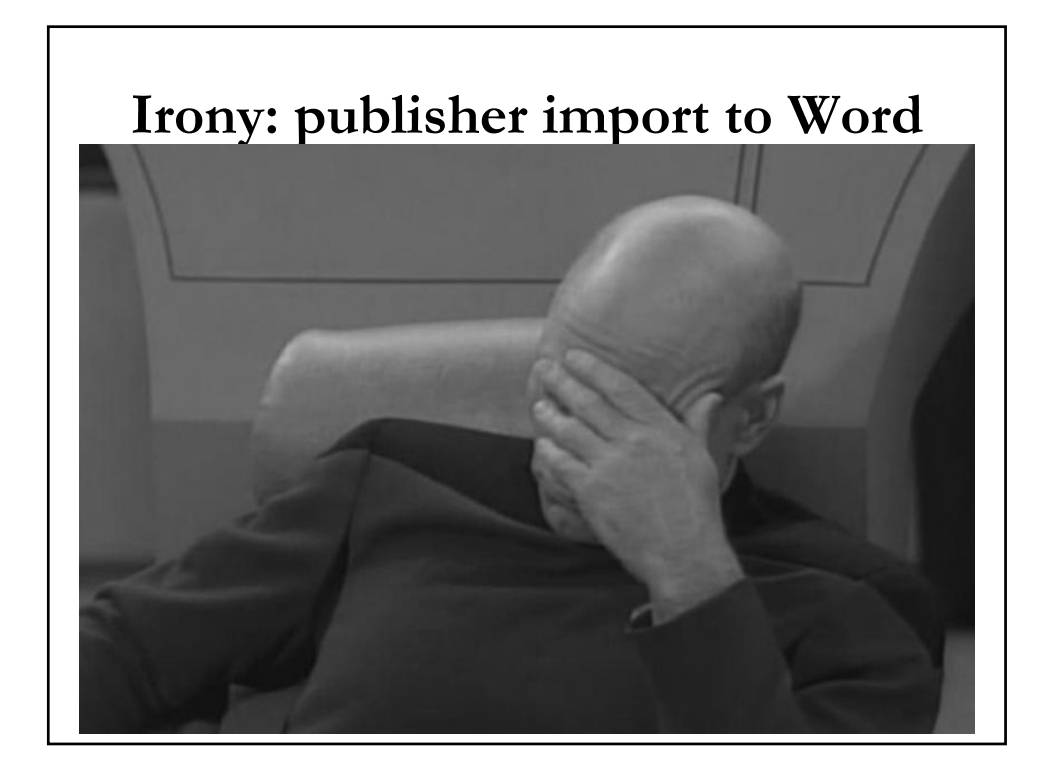

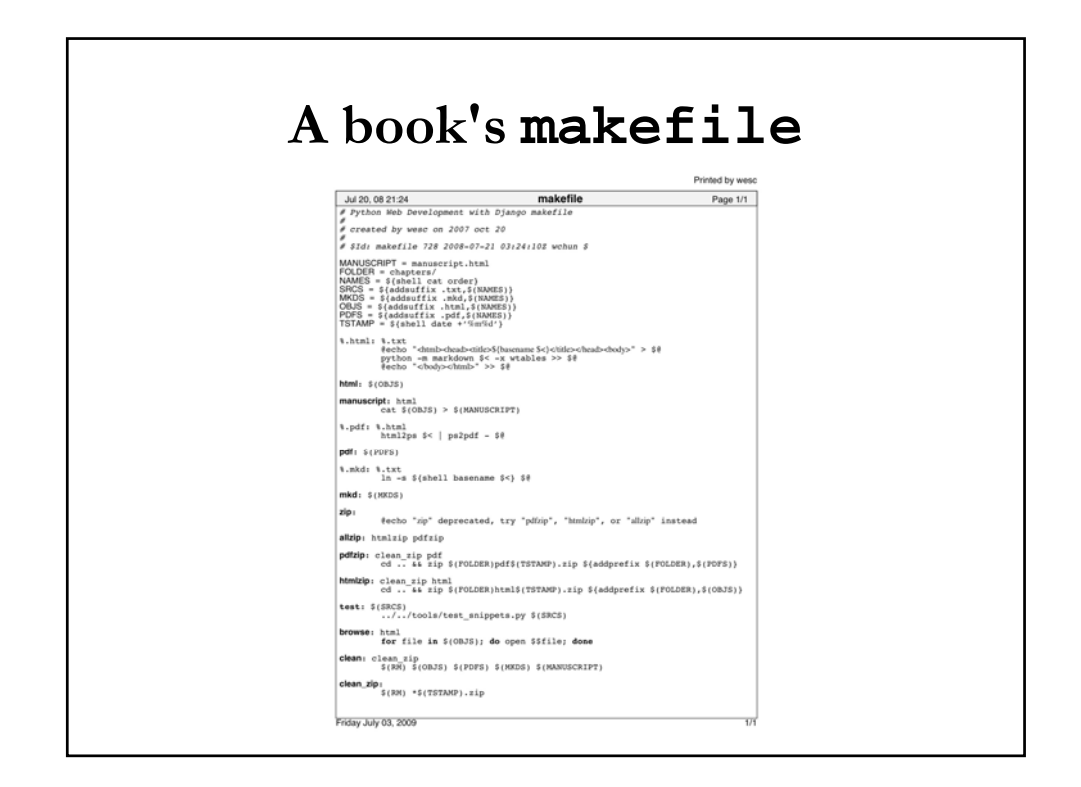

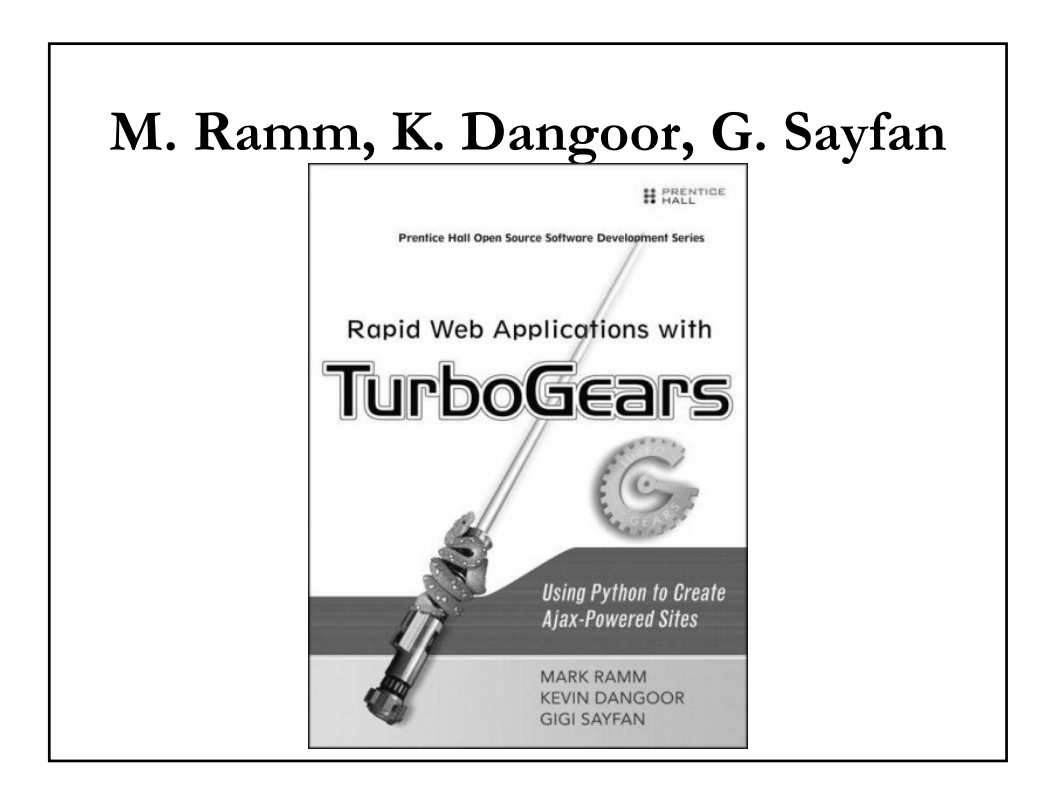

#### **Rapid Web Apps with TurboGears**

- Format: Markdown
- Conversion: HTML (Markdown) => PDF (Adobe InDesign) -- all subsequent edits in InDesign
- Repository: svn
- Issue-tracking: trac
- FUTURE: reST (format), Sphinx (conversion), hg (repository)

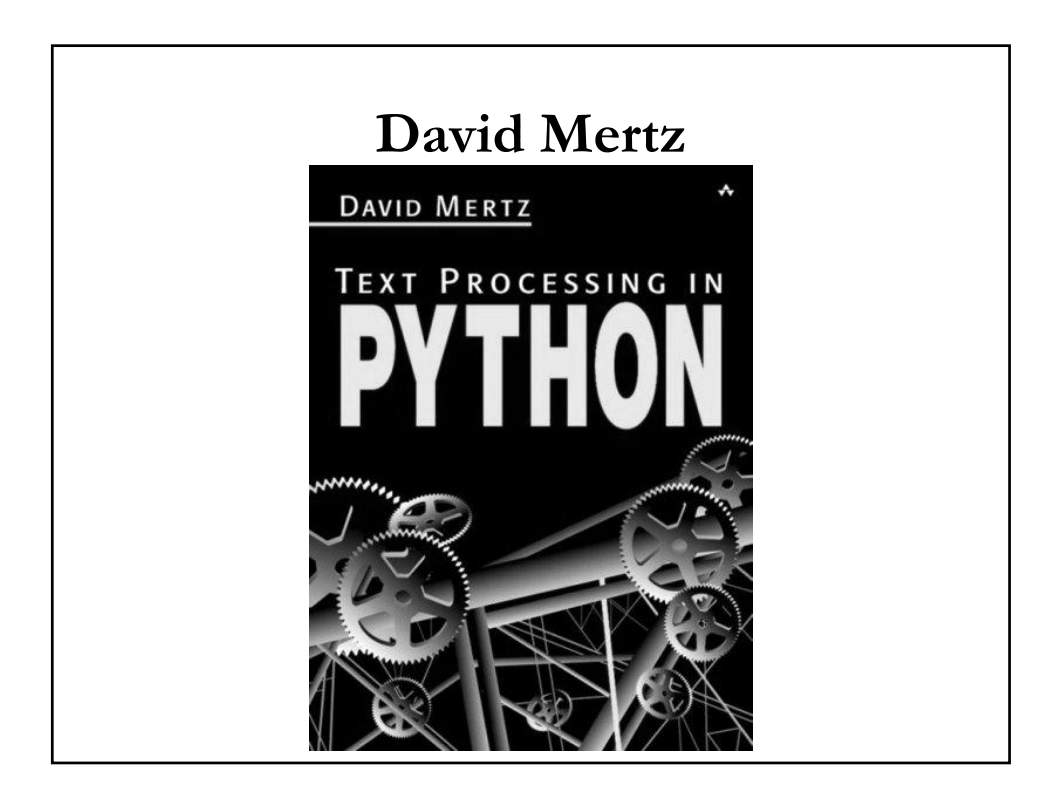

# **Text Processing in Python**

- **Preferences** 
	- Using a plain text editor
	- Extremely minimal markup language
- Editing: Boxer  $\left( OS/2 \right)$ , jEdit (plain text editors)
- Markup: "Smart ASCII"
- Conversion: LaTeX (Python+shell scripts) => PDF (LaTeX tools)
- **FUTURE:** same as above but add repository

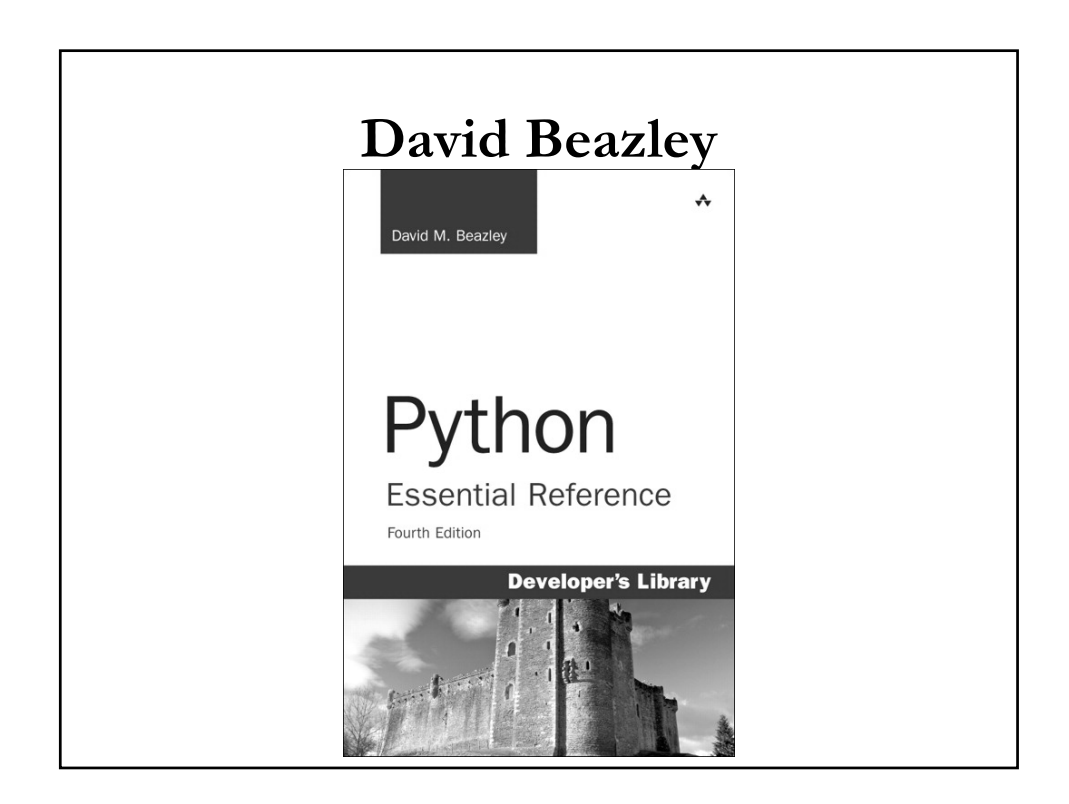

## **Python Essential Reference**

- Editing: emacs
- Format: plain text (1st edition only)
- Conversion: imported into Word
- Miscellaneous
	- Created own indexer in Python
	- Subsequent edits stay in Word
	- Next editions use final master from previous
- FUTURE: not sure but better be plain-text editable

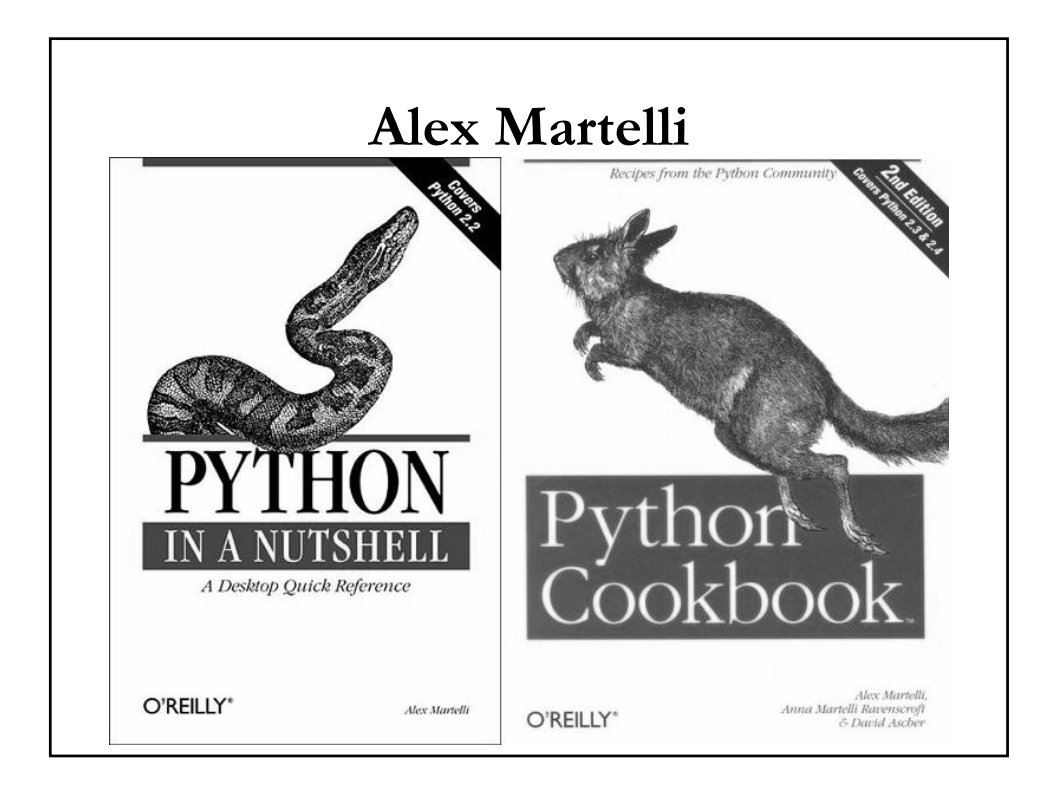

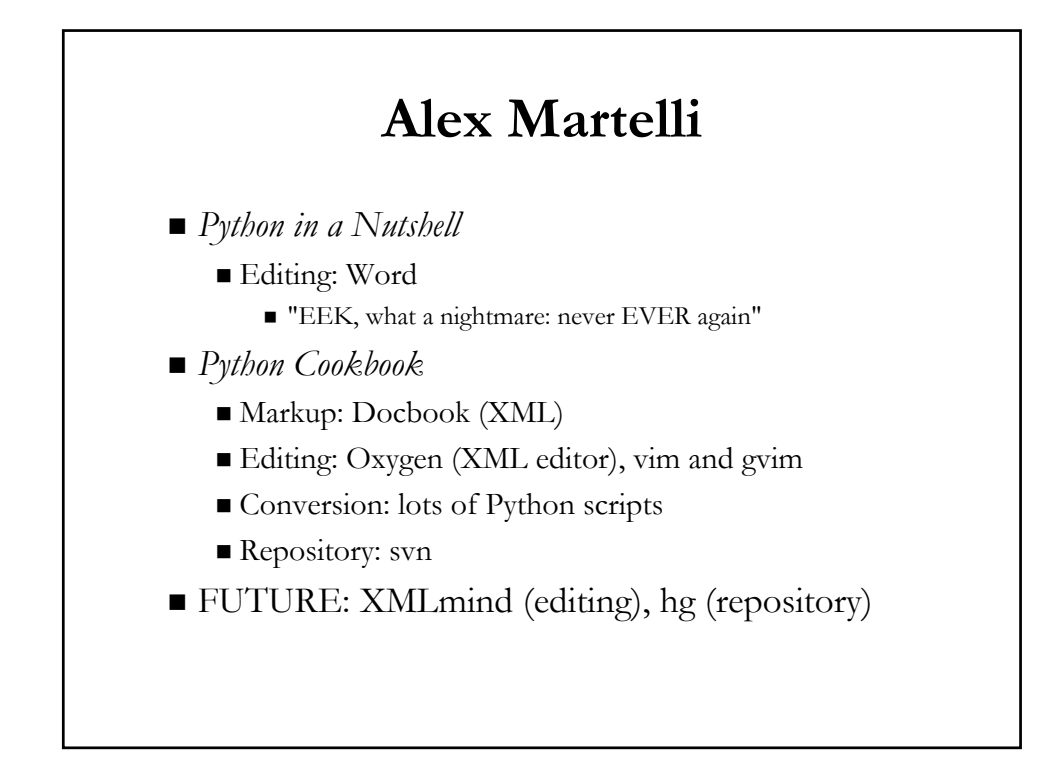

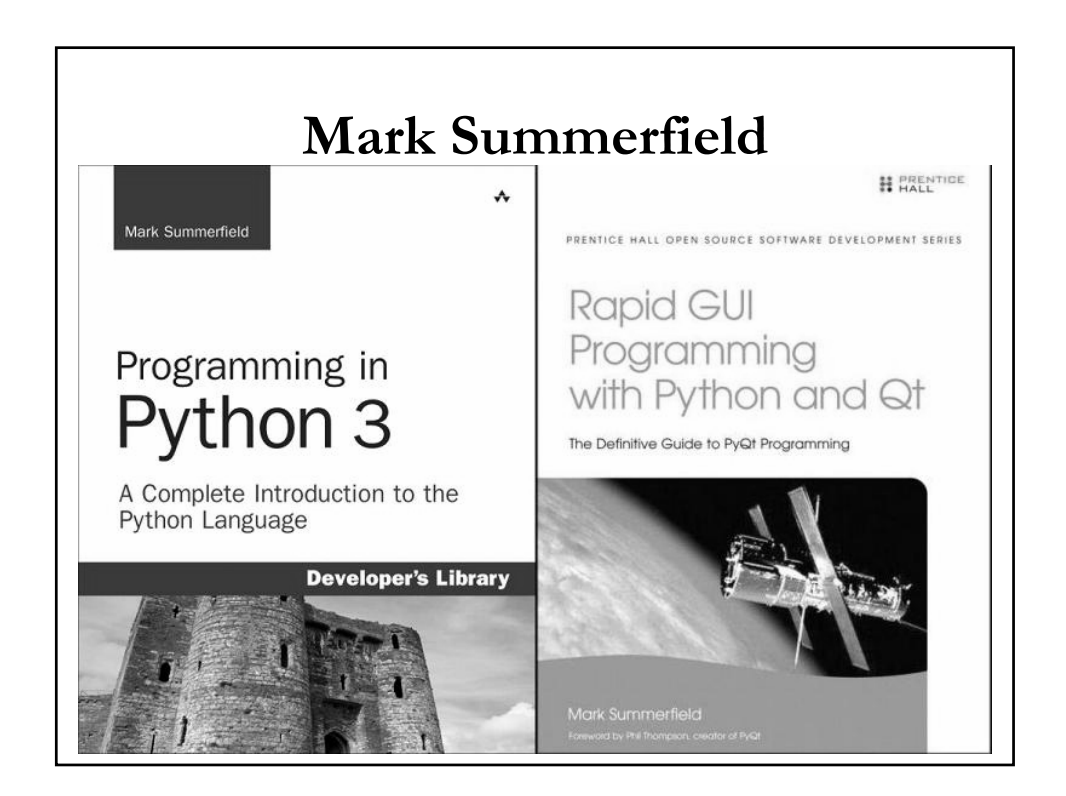

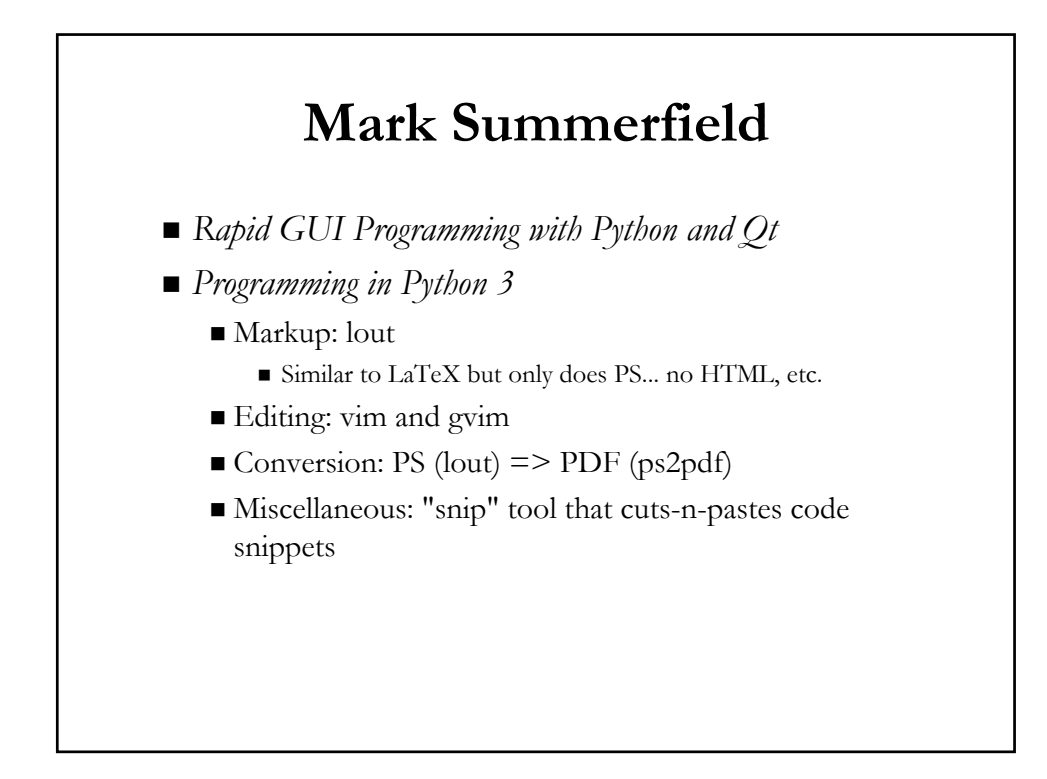

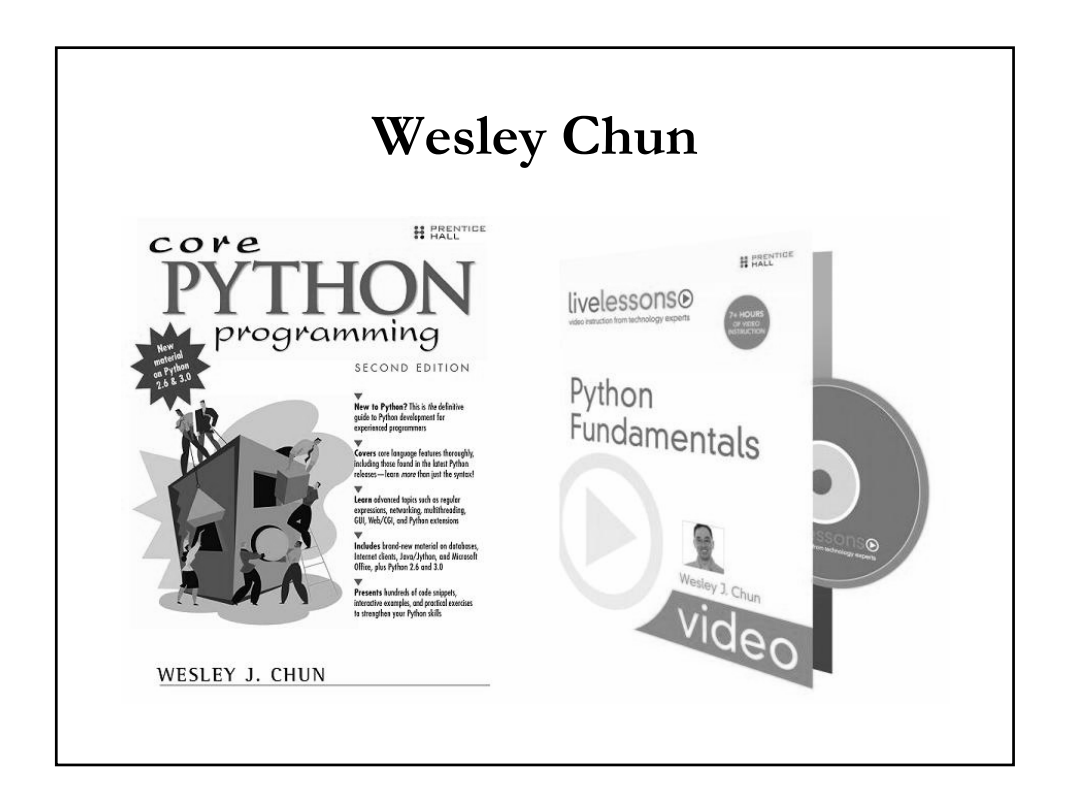

#### **Wesley Chun**

- *Core Python Programming*
- **Masters Thesis**
- (Employers') technical manuals
	- Editing: Adobe FrameMaker
	- Conversion: PS and PDF (FrameMaker)
- *Python Fundamentals*
	- Markup: text w/minimal markup for **bold** & *italics*
	- Editing: vim and gvim
	- Conversion: imported into Word

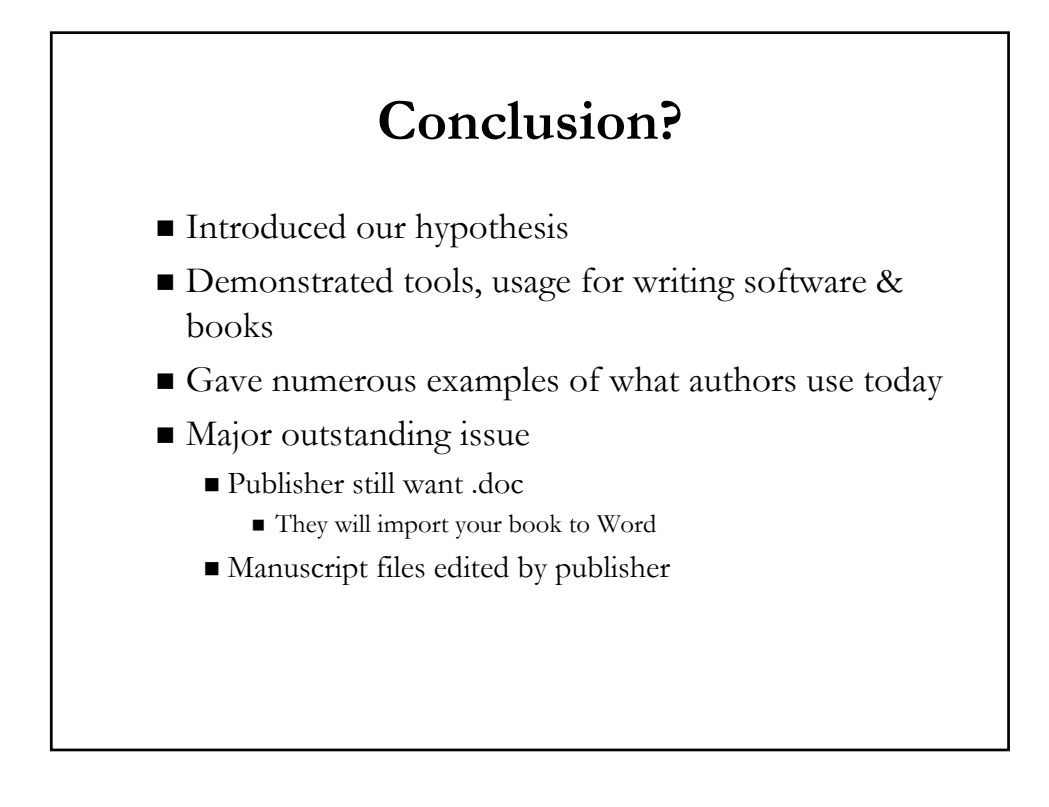

#### **Disconnect**

- Edits/corrections not propagated back to source files
	- Generated HTML imported elsewhere (e.g., into Word)
		- All further editing with new master
	- Authors may do it themselves only...
		- If they insist and there is time
		- If they *have* time
	- Lucky if publisher has "talent"
		- Editor who does plain text & markup
- Not applicable for developing software

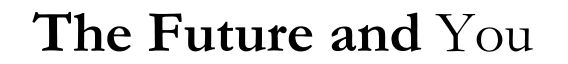

- Using and/or supporting open source?
- Considering writing a book?
- Afraid you can't stick with the tools you're familiar with?
- Think you can't publish unless you submit files in a proprietary word processor format?
- **Think again**

#### **Future: Problem to solve**

- Publishers still want Word... solutions?
- reST to doc/x converter? (need both ways though)
- May have to force publishers to be more flexible
	- Convince publishers to accept other formats?
	- Find editors who are more open to open source tools?
- Else produce camera-ready PDFs on your own

#### **Conclusion**

- Industry Changes
	- Hardware: proprietary \*ix OSs to Linux, \*BSD, etc.
	- Software: proprietary tools to open source
	- Book writing seems to follow the same trend
- For open source developers
	- Writing a book in plain text makes you happier
	- Spend less time as a fish out of water
	- Must still deal w/publishers & proprietary tools